## **Build a Web Course Workshop Module 2 Checklist**

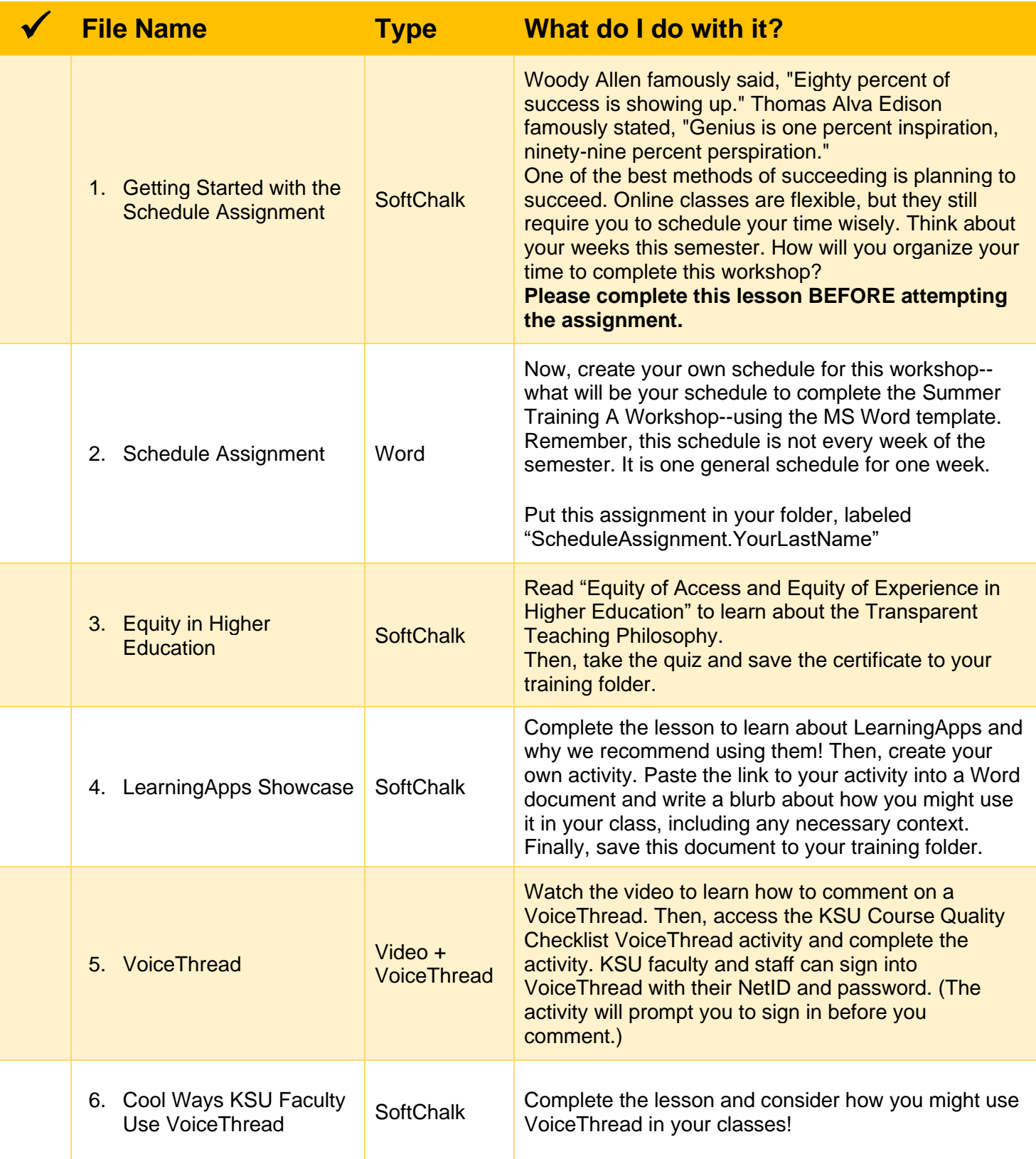